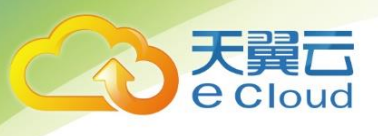

# **云网融合(云主机+云专网)** 用户使用指南

**中国电信股份有限公司云计算分公司**

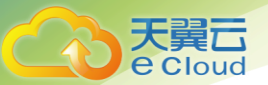

错误!文档中没有指定样式的文字。

## 目录

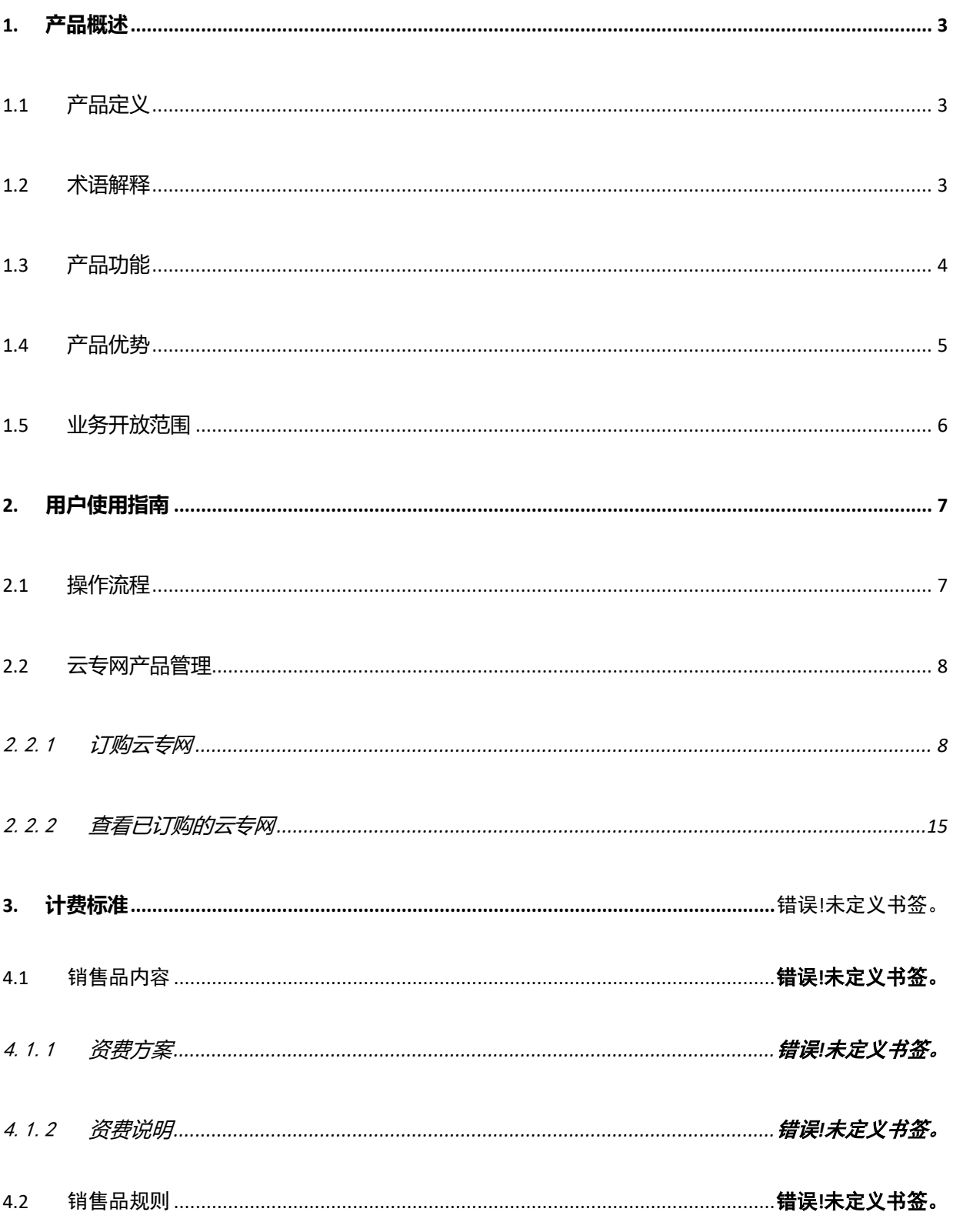

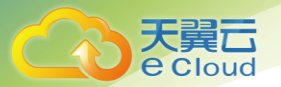

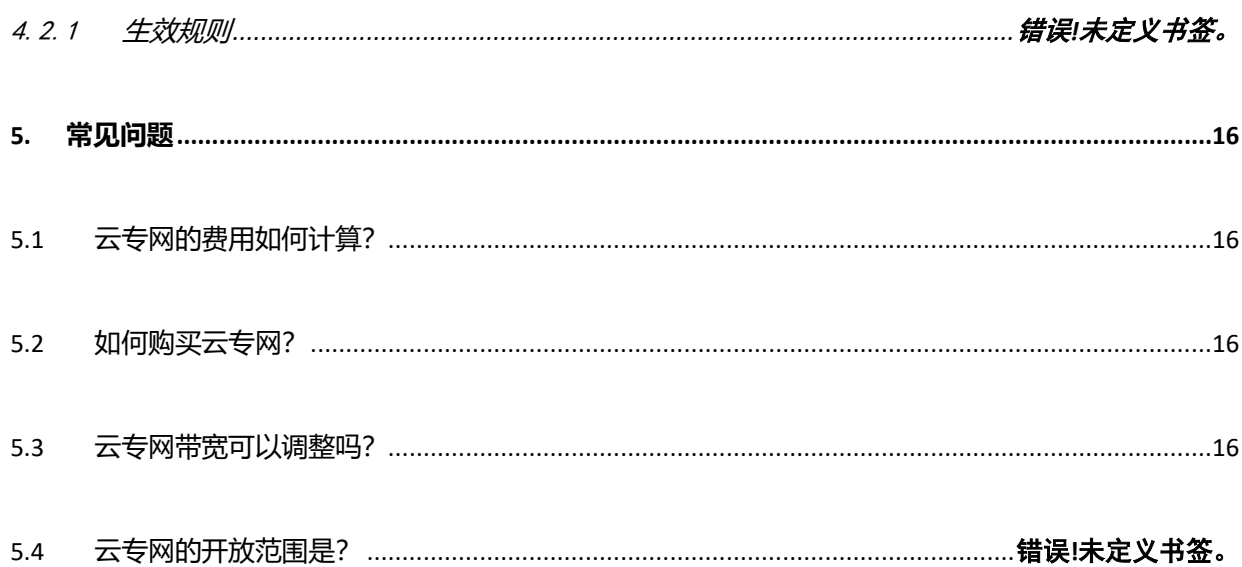

## 1. 产品概述

## <span id="page-3-1"></span>1.1 **产品定义**

<span id="page-3-0"></span>Cloud

云网融合(云主机+云专网)产品整合中国电信天翼云主机和云专网两个优势产品能力,在中国电信 云网门户发布的云网融合服务能力。客户可在开通云主机的同时,选择云专网产品作为企业总部/分支站 点上云及组网,实现云网一点开通、一站服务。

### <span id="page-3-2"></span>1.2 **术语解释**

**中国电信下一代承载网(CN2-DCI):**中国电信融合原 CN2 和 DCI 两张网络之后构建的专线网络, 目标覆盖天翼云所有资源池。

**多协议标签交换(MPLS,Multi-Protocol Label Switch):**结合二层交换和三层路由的集成数据 传输技术。

**虚拟专网(VPN,Virtual Private Network):**利用开放的公共网络建立专用数据传输通道,将不 同站点连接起来并提供安全的端到端数据通信的广域网组网方式。

**运营商边界设备(PE,Provider Edge):**位于运营商网络边缘,用于连接 CE 设备,一般为路由 器。

**客户边界设备(CE,Customer Edge):**位于客户站点边缘,用于连接 PE 设备,一般为路由器。

**站点:**对于特定的 MPLS VPN 网络,一个不需要通过 MPLS VPN 承载网就能完成互联的 IP 网络系

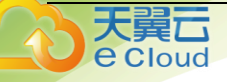

统,称之为一个站点。

**云内网络:**由天翼云资源池内的虚拟化网络设备(如 vRouter、vSwitch)、物理网络设备(交换机 或路由器)及其连接线路构成的资源池内的网络。

## <span id="page-4-0"></span>1.3 **产品功能**

#### **云主机服务**

客户可根据业务需要,在指定天翼云资源池 VPC 内开通一台或多台天翼云主机,部署各类管理与业 务应用。

#### **客户总部/分支机构(含自建机房)多站点互联**

为客户实现任意站点之间 (any-to-any) 的组网通信,可以灵活地在客户节点之间创建星型、全网状 或部分网状的拓扑结构。

#### **客户总部/分支机构(含自建机房)一点上云**

为客户总部/分支机构(含自建机房)提供高安全的多云接入(含私有云、电信 IDC/DC 站点、天翼云 站点、电信云灾备中心、第三方公有云等)服务。

#### **视频专网组网入云**

支持将客户视频采集摄像头、视频监控平台、视频存储平台进行本地、省内跨域和全国跨域的多节 点组网入云。

#### **教育专网组网入云**

支持将学校班级和办公室、教育主管单位、教育云平台进行本地、省内跨域和全国跨域的多节点组 网入云。

#### **医疗专网组网入云**

大翼石 e Cloud

支持将各级医疗机构、医疗云平台进行本地、省内跨域和全国跨域的多节点组网入云。

#### **快捷扩展客户分支节点**

新增客户分支节点(含天翼云资源池)、行业专网节点可以通过补点方式加入客户 VPN 网络。

#### **站点自动开通**

实现客户总部/分支机构(含自建机房)站点、私有云、电信 IDC/DC 站点、天翼云站点、电信云灾 备中心、第三方公有云、行业专网节点的自动开通服务,降低业务开通的复杂性,大幅缩短业务开通的 时间。

#### **云网业务一单受理、一体化维护**

云、网业务由省/集团 CRM 一单受理,统一向售后交付。云、网业务由全国运维体系统筹实现客户 云网故障一体化处理。

## <span id="page-5-0"></span>1.4 **产品优势**

#### **快速开通**

有资源 PON 接入站点 1 个工作日开通, IPRAN/光纤直驱接入站点 7 个工作日开通。

#### **安全可靠**

中国电信 CN2-DCI 网络节点三路由互联,专网专用,互联网隔离,国际主流 MPLS 技术安全隔离不 同行业客户,最高可用率可达 99.99%。

#### **一点上云**

大事 e Cloud

客户总部/分支机构(含自建机房)站点,灵活实现一点上云。

#### **低时延**

CN2-DCI 承载网面向大客户业务设计,确保负载不超过 50%,全面满足云专网业务低时延要求。。

## <span id="page-6-0"></span>1.5 **业务开放范围**

云网融合(云主机+云专网)产品的云主机开通范围为页面可选的天翼云资源池;云专网的业务开放 范围为中国境内(港澳台除外),支持多云接入(含私有云、电信 IDC/DC 站点、天翼云站点、电信云灾备 中心、第三方公有云等)及全国物联网终端、平台组网。

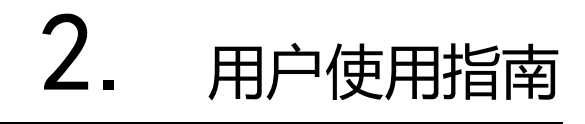

## <span id="page-7-1"></span>2.1 **操作流程**

<span id="page-7-0"></span>天翼<br>Pecloud

云网融合(云主机+云专网)业务开通流程[如图](https://support.huaweicloud.com/qs-cc/zh-cn_cc03.html#zh-cn_cc03__fig6390621438) 1 所示:

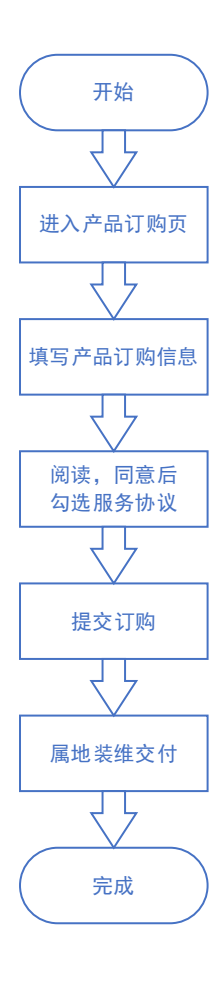

图 1

## <span id="page-8-0"></span>2.2 **云网融合(云主机+云专网)产品管理**

## <span id="page-8-1"></span>2.2.1 **订购云网融合(云主机+云专网)产品**

#### **操作场景**

天翼<br>e cloud

用户开始订购云网融合(云主机+云专网)产品。

#### **操作步骤**

- 1、登录中国电信云网门户,选择云网融合(云主机+云专网)产品页,点击"立即订购"按钮。
- 2、进入云网融合(云主机+云专网)产品订购页,首先填写订购云主机信息:

2 用户使用指南

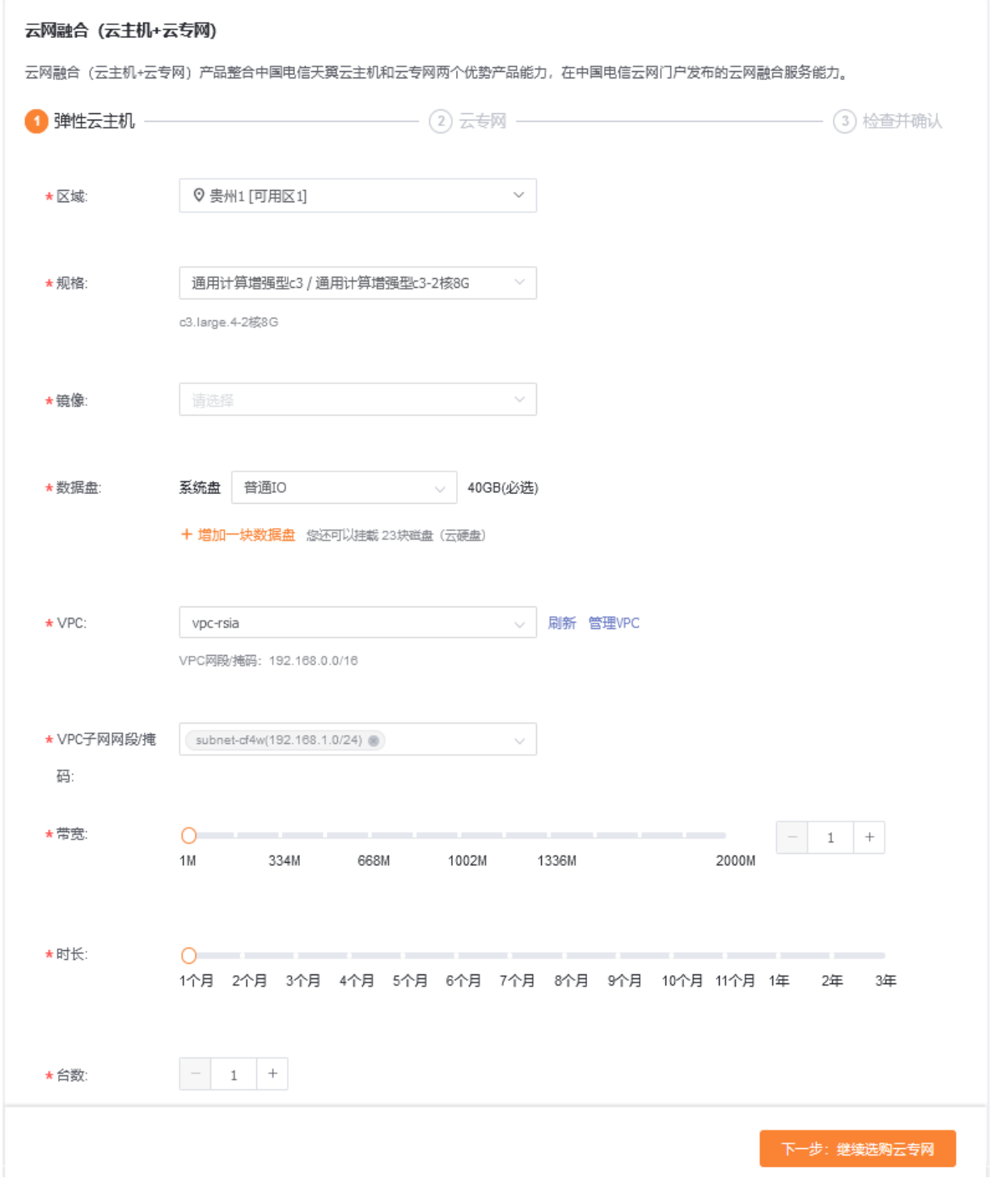

**区域:**选择您所要开通云主机的天翼云资源池

**规格:**选择您所需的云主机规格

天翼<br>Pecloud

**镜像:**选择您所开通云主机所需的操作系统类型及版本镜像

大冀石 e Cloud

**数据盘:**选择您订购云主机所需的系统盘和数据盘容量及类型;1)系统盘:默认 40GB,可以选择 磁盘类型:超高 IO、高 IO、普通 IO; 2)根据需求可增加数据盘,选择数据盘类型及所需容量即 可,最多可增加 23 块数据盘;

**VPC:**选择您云主机所在的 VPC,建议提前规划您的整体网络拓扑,避免 VPC 网段与云专网组网站 点网段冲突

**VPC 子网网段/掩码:**选择您云主机所在的 VPC 子网网段

**带宽:**选择您云主机访问互联网所需的公网带宽,最高可选 2000Mbps,批量创建弹性云主机过程 中, 请确保弹性 IP 配额充足, 且每台云主机都会配置独享的互联网带宽;

**时长:**选择云主机产品的订购时长

**台数:**选择您本次订购相同配置的云主机台数

点击"下一步:继续选购云专网"按钮,进入云专网订购页面

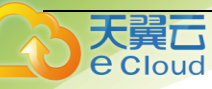

#### 云网融合 (云主机+云专网)

云网融合(云主机+云专网)产品整合中国电信天翼云主机和云专网两个优势产品能力,在中国电信云网门户发布的云网融合服务能力。

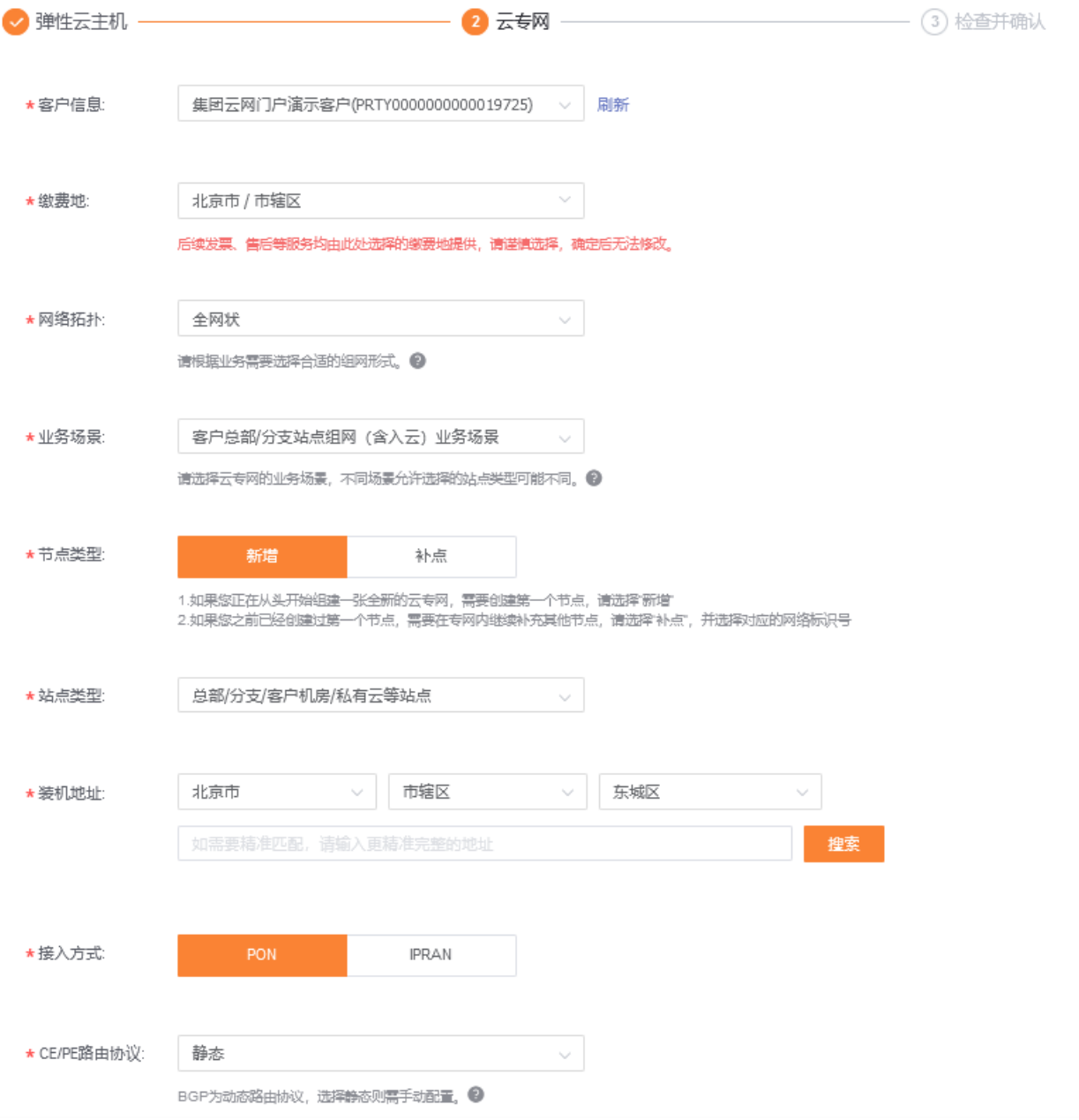

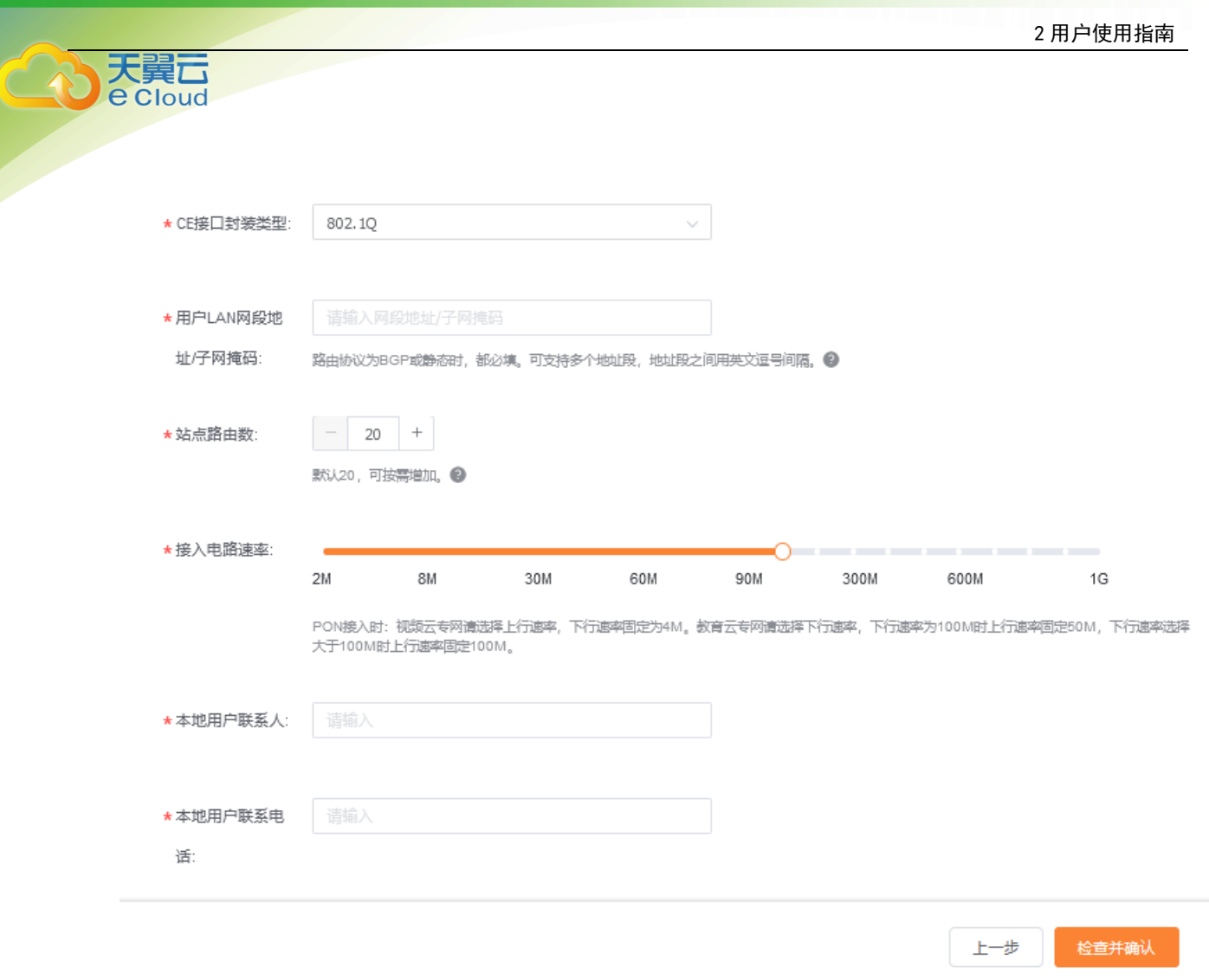

**客户信息:**选择您要付费的客户账号名称

**缴费地:**选择您订购产品后缴费的电信公司,后续发票、售后等服务均由此处选择的缴费地提供, 请谨慎选择,确定后无法修改。

**网络拓扑:**云专网的网络拓扑,默认全网状;可选星型、不完全网状、多区域中心等拓扑方案;

业务场景:根据您的所属行业选择对应的业务场景,可选"客户总部/分支站点组网(含入云)业务 存场景"、"视频云专网应用场景"、"教育云专网应用场景"、"医疗云专网应用场景"。

**节点类型:**可选"新增"或"补点",1)如果您首次订购并组建一张全新的云专网,需要创建第一

个节点,请选择"新增";2)如果您已经创建完第一个节点,需要在专网内继续增加订购其他节 点,请选择"补点",并选择对应的网络标识号

**站点类型:**不同的业务场景,可选不同的站点类型,举例如下:

大冀石 e Cloud

客户总部/分支站点组网(含入云)业务场景,可选站点类型:总部/分支/客户机房/私有云等站 点、天翼云资源池站点两种类型;

视频云专网应用场景,可选站点类型:视频采集设备站点、视频监控/视频存储/教育云/医疗云 等平台站点、天翼云资源池站点

教育云专网应用场景,可选站点类型:教室/办公室站点、教育主管单位/医疗机构等站点、视频 监控/视频存储/教育云/医疗云等平台站点、天翼云资源池站点

医疗云专网应用场景,可选站点类型:教育主管单位/医疗机构等站点、视频监控/视频存储/教 育云/医疗云等平台站点、天翼云资源池站点

当前选择非天翼云站点时,需提供以下项目信息:

**装机地址:**选择省份、市、区县,及详细地址,根据下面列出菜单点选"使用该地址"。

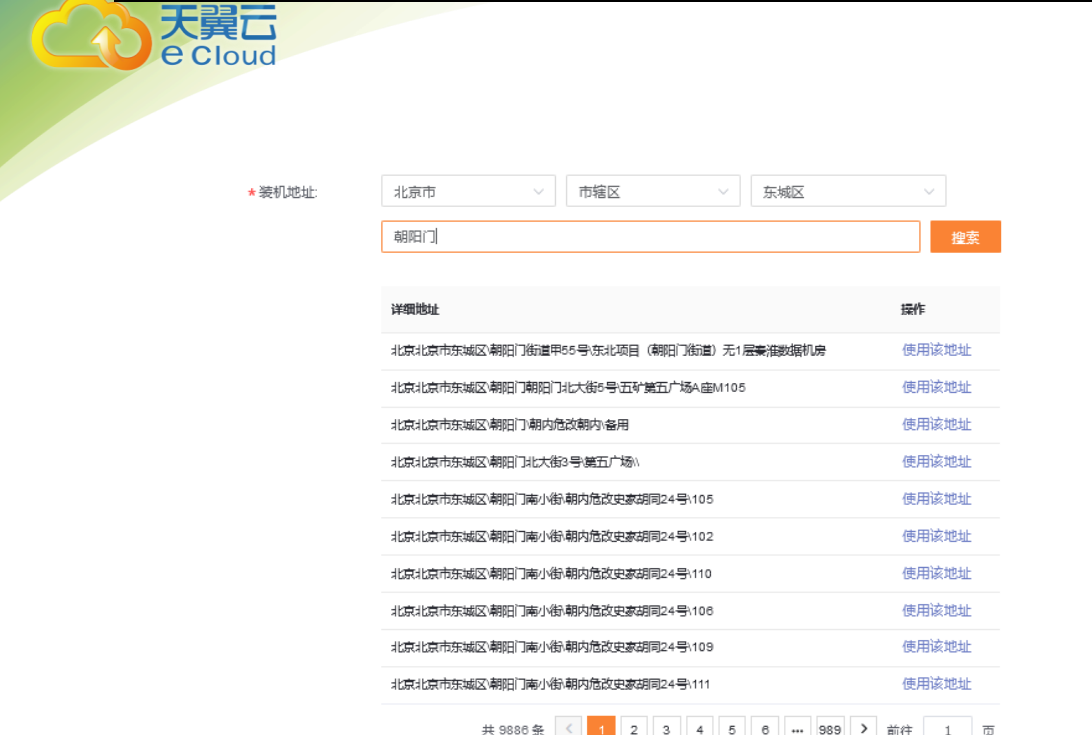

**接入方式:**可选 PON 专线接入或 IPRAN 专线接入

**CE/PE 路由协议:**可选静态或 BGP

CE 接口封装类型: 根据您的 CE 设备实际情况选择接口类型

**用户 LAN 网段地址/子网掩码:**填入当前站点加入云专网组网的内网网段地址,多个网段之间用英

文逗号(",")隔开

**站点路有数:**本端站点网段数

**接入电路速率:**选择您本端站点专线的接入速率

**本地用户联系人:**填入专线上门施工的联系人姓名

**本地用户联系电话:**填入专线上门施工的联系人电话号码

以上信息填入无误后,点击右下角"检查并确认"按钮,检查订购信息。

2 用户使用指南 大冀石 e Cloud 云网融合(云主机+云专网) 云网融合(云主机+云专网)产品整合中国电信天翼云主机和云专网两个优势产品能力,在中国电信云网门户发布的云网融合服务能力。 √ 弹性云主机 一  $\bullet$   $\overline{z}$  =  $\overline{w}$   $-$ 一 3 检查并确认 费用合计 ¥10482.0 价格 名称 谈明 ati -网络拓扑: 全网状 业务场景: 客户总部分支站点组网(含 入云) 业务场景 节点类型: 新增  $\checkmark$ ¥10,200.00 /月 云专网费用 站点类型:总部/分支/客户机房/私有云 等站点 接入方式: PON 此价格仅作为参考,具体以实收为准 站占路由数: 20 接入电路演率: 100M 区域: 去州1 [可用区1] 主机规格: 通用计算增强型c3-2核8G U ¥282.00 弹性云主机费用 错像: CentOS7.3 64位 磁盘: 系统盘: 普通IO 40GB <del>带帘:</del> 1M ■ 请确保阅读并确认以上费用项 《天翼云弹性云主机服务协议》 《云专网产品服务协议》 《天翼云 上一步 立即购买 镜像服务协议》

请认真检查订购信息无误后,认真阅读服务协议并勾选,然后点击"立即购买"按钮,提交订单;

如订购信息有误,请点击"上一步"返回修改订购信息。

## <span id="page-15-0"></span>2.2.2 **查看已订购的云网融合(云主机+云专网)**

#### **操作场景**

用户订购云网融合(云主机+云专网)之后,可分别通过云主机控制台和云专网产品控制台分别查看 订购的云主机和云专网产品。

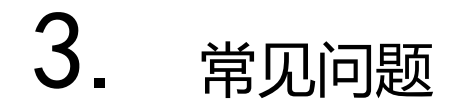

## <span id="page-16-1"></span>3.1 云网融合(云主机+云专网)的费用如何计算?

云网融合(云主机+云专网)产品费用为订购的云主机产品费用与云专网费用之和。

## <span id="page-16-2"></span>3.2 **如何购买云网融合(云主机+云专网)?**

云网融合(云主机+云专网)目前仅支持通过中国电信云网门户购买,暂不支持预付费客户订购。

## <span id="page-16-3"></span>3.3 **云网融合(云主机+云专网)中的云专网带宽可以调整 吗?**

相关带宽调整功能与云专网产品能力一致。

<span id="page-16-0"></span>大翼口 e Cloud